۲

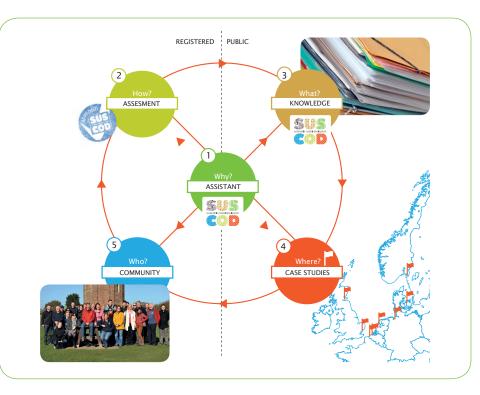

## **About SUSCOD**

۲

The North Sea regions all face similar coastal issues relating to climate change and coastal development. Regions in Denmark, Sweden, Belgium, the United Kingdom and The Netherlands joined forces in the Sustainable Coastal Development project (SUSCOD), to share and gain knowledge and to learn about solutions applying the eight ICZM principles into practice in policy making and projects. The ICZM Assistant is powered by SUSCOD. One of the SUSCOD project goals is to spread the knowledge gained, and inspire others who want to fully develop the unique potential of their coastal areas into vital and viable coasts. This is done in the ICZM Assistant, the main result of the SUSCOD project. Please visit iczmassistant.eu or suscod.eu and get connected.

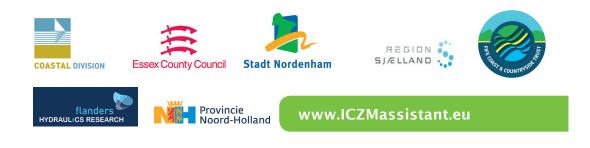

# ICZM Assistant Integrated Coastal Zone Management in practice

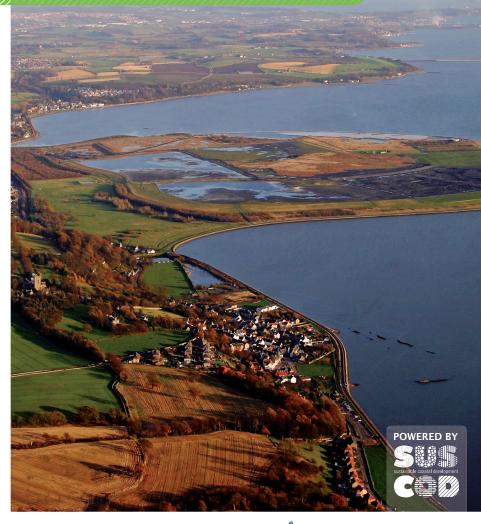

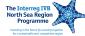

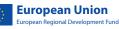

SUSCOD\_A5\_folder\_DEF-spreads.indd 1

24-06-13 15:48

#### **About the ICZM Assistant**

In May 2002 the EU Council and Parliament adopted eight principles of good Integrated Coastal Zone Management (ICZM). The need for a practical tool for creating and implementing integrated and sustainable development strategies following the 8 ICZM principles, is converted into the 'ICZM Assistant'. Within the ICZM Assistant you can share and acquire knowledge and experiences from other (similar) projects around Europe.

#### **Into practice**

 $(\mathbf{r})$ 

The ICZM Assistant is a web based tool to help practitioners in applying the ICZM principles in practice. This tool is widely applicable in coastal areas and is easily accessible and user-friendly. The ICZM Assistant connects the ICZM principles to the regional and local identity of coastal zones. This website offers a database filled with relevant information about vital coasts. You can also extend your network with relevant 'colleagues'.

#### For whom?

The tool aims especially at (supporting) project leaders, policy makers and water professionals to integrate the ICZM principles in developing projects and plans, and therefore to achieve practical solutions that ensure integrated and sustainable social, economic and environmental development. Using the ICZM Assistant is also recommended to NGO's, engineering or consulting companies and interested citizens.

#### 5. How does your work suit to local conditions?

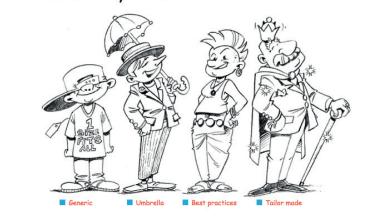

#### **Your personal ICZM Assistant**

The ICZM Assistant contains two different questionnaires that you can fill out to see where you stand on integrated coastal zone management: the ICZM Quick scan, and the ICZM Assessment. These two assessments also offer you advise on what information you might need to deepen your knowledge of using ICZM.

## **ICZM Quick Scan**

The quick scan is a brief questionnaire to get the goals of ICZM across in a way that is fun and easy. Answer the ten illustrated questions by ticking off the items that apply to you. The tool then shows you what kind of ICZM type you are and what you might need to improve to get even more ICZM experienced.

### **ICZM Assessment**

This extensive test gives you customised information on how to improve your project or policy and how to apply the 8 principles of ICZM. With a list of questions, the ICZM Assessment identifies the strengths and weaknesses of your initiative and guides you in showing helpful case studies, documents, web links and people that will help your project become even more ICZM proof.

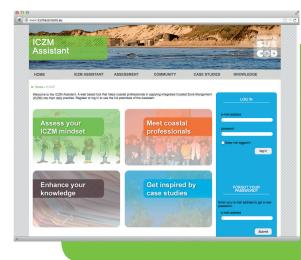

#### Get connected!

Please register at www.iczmassistant.eu. As a registered member of the Assistant, you have access to all functionalities, which link you to relevant information and relevant people. Besides that you can upload documents, websites and case studies yourself from your own practice into the Assistant too. In this way we can learn from you as well!

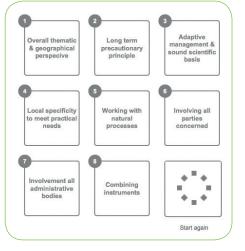

# www.ICZMassistant.eu